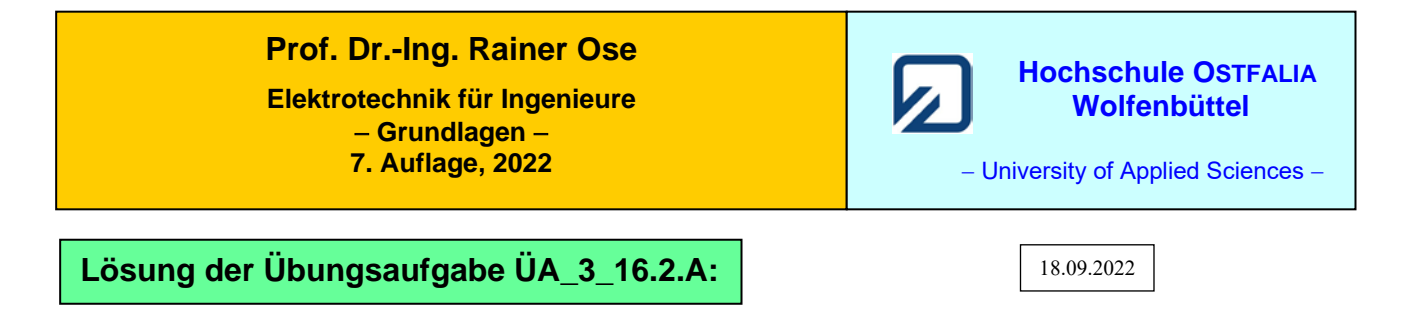

a) Zur Umrechnung der Schaltung in eine Grundschaltung wird rechts von  $R_2$  eine Trennstelle eingeführt. Dann gilt für die Ersatz-Bauelemente:

$$
R_{\text{iA}} = R_2 \qquad \text{und:} \qquad C_{\text{ges A}} = C_3 + C_7 |C_8| (C_4 + C_5 |C_6) = 1,375C \qquad \Rightarrow \qquad \tau_{\text{A}} = R_2 \cdot C_{\text{ges A}}
$$
\n
$$
\text{Gleich. (16.19):} \qquad i_2(\rightarrow) = \frac{U_{\text{A}}}{R_2} \cdot e^{-t/\tau_{\text{A}}} = \frac{U_{\text{A}}}{R} \cdot e^{-t/1,375 RC}
$$
\n
$$
\text{Gleich. (16.18):} \qquad u_6(\rightarrow) = U_{6\infty} \cdot \left(1 - e^{-t/\tau_{\text{A}}}\right)
$$
\n
$$
\text{mit:} \qquad \frac{U_{6\infty}}{U_{\text{A}}} = \frac{C_7 |C_8}{C_7 |C_8 + C_4 + C_5 |C_6} \cdot \frac{C_5}{C_5 + C_6} = \frac{1}{4} \cdot \frac{1}{2} = \frac{1}{8} \qquad \Rightarrow \qquad u_6 = \frac{U_{\text{A}}}{8} \left(1 - e^{-t/1,375 RC}\right)
$$
\n
$$
\text{b) } i_{\text{1B}}(\downarrow) = \frac{u_{3\text{B}}(\downarrow)}{R_1 + R_2} = \frac{U_{3\text{B}0} \cdot e^{-t^*/\tau_{\text{B}}}}{2R} \qquad \text{Vorgang B: } (t_{\text{B}} = 0) \le t^* \le \infty
$$

• Bestimmung von  $U_{3B0}$  (bei  $t = t_B$ ) über die Summe der Ladungen:

$$
Q_A = C_{\text{ges}} A \cdot U_A
$$
 und:  $Q_{B0} = C_{\text{ges}} B \cdot U_{3B0}$  sowie:  $Q_A = Q_{B0}$ 

mit:  $C_{\text{gesA}} = 1,375 C$  und:  $C_{\text{gesB}} = C_3 + C_7 \left[ C_5 + C_4 \left[ (C_6 + C_8) \right] \right] = 1,625 C$ 

$$
\frac{11}{8}C \cdot U_{\text{A}} = \frac{13}{8}C \cdot U_{3B0} \implies U_{3B0} = \frac{11}{13}U_{\text{A}} = 20.3 \text{ V}
$$

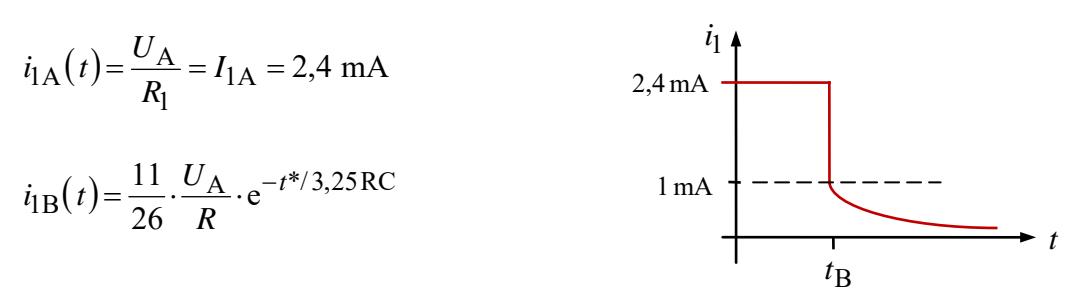

 $I_{1B}(t = t_{B}) = 1,015$  mA

Bild ÜA\_3\_16.2.A\_1: Skizze zum Funktionsverlauf

Ende der offiziellen Lösung

## • **Zusatzaufgabe:**

Stellen Sie den Funktionsverlauf des Bildes ÜA\_3\_16.2.A\_1 mit einer MICROCAP-Simulation maßstäblich dar.

Die Zeitkonstante während des Vorganges A beträgt  $\tau_A \approx 137.5$  ms. Wir gehen davon aus, dass dann der Vorgang nach 1 s > 5  $\tau_A$  abgeschlossen ist. Die Schalter werden so programmiert, dass SW1 zum Zeitpunkt  $t = 10$  ms eingeschaltet und nach 1 s wieder ausgeschaltet wird. Der Schalter SW2 bleibt über die Dauer von 1 s ausgeschaltet und schaltet auf "Ein", wenn SW1 auf "Aus" wechselt.

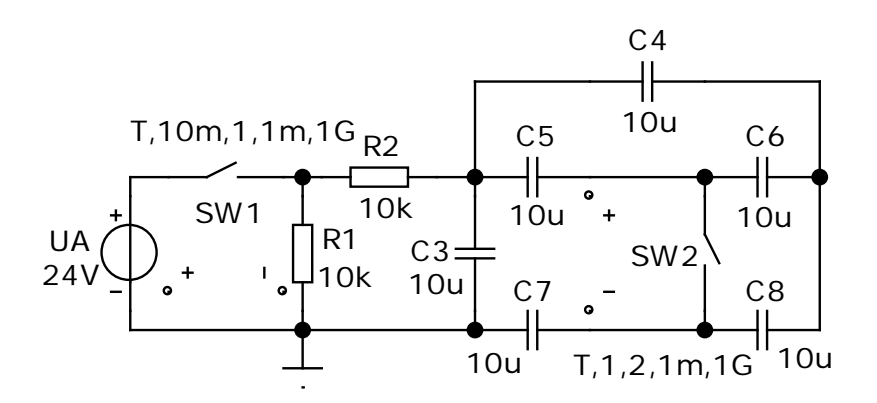

Bild ÜA\_3\_16.2.A\_2: Simulationsschaltung

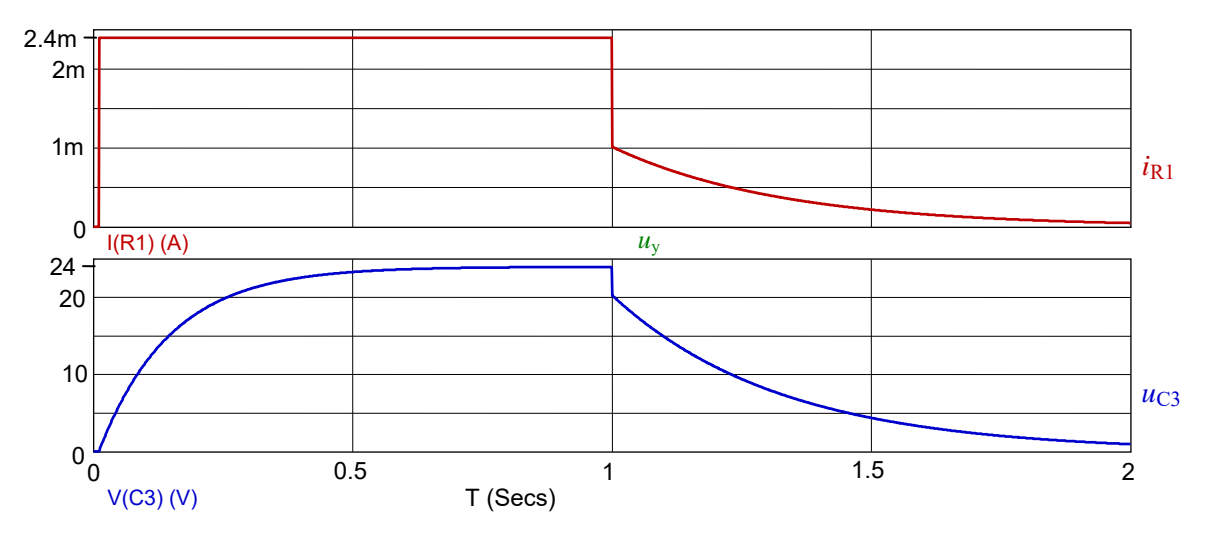

Bild ÜA\_3\_16.2.A\_3: Funktionsverlauf im Ergebnis einer Transienten-Analyse

Im unteren Bereich des Bildes ÜA\_3\_16.2.A\_3 wurde zusätzlich der Verlauf der Spannung *U*C3 dargestellt. Der Sprung von  $U_{3A\infty} = 24$  V auf  $U_{3B0} = 20,3$  V ist deutlich zu erkennen.

*Hinweis*: Aufgaben mit vergleichbaren Inhalten finden Sie im: Übungsbuch [14] – Berechnungsbeispiele 16.1 bis 16.4